### <<AutoCAD 2013

 $<<$ AutoCAD 2013

- 13 ISBN 9787302307150
- 10 ISBN 7302307156

出版时间:2013-3

PDF

#### http://www.tushu007.com

## $<<$ AutoCAD 2013 $>>$

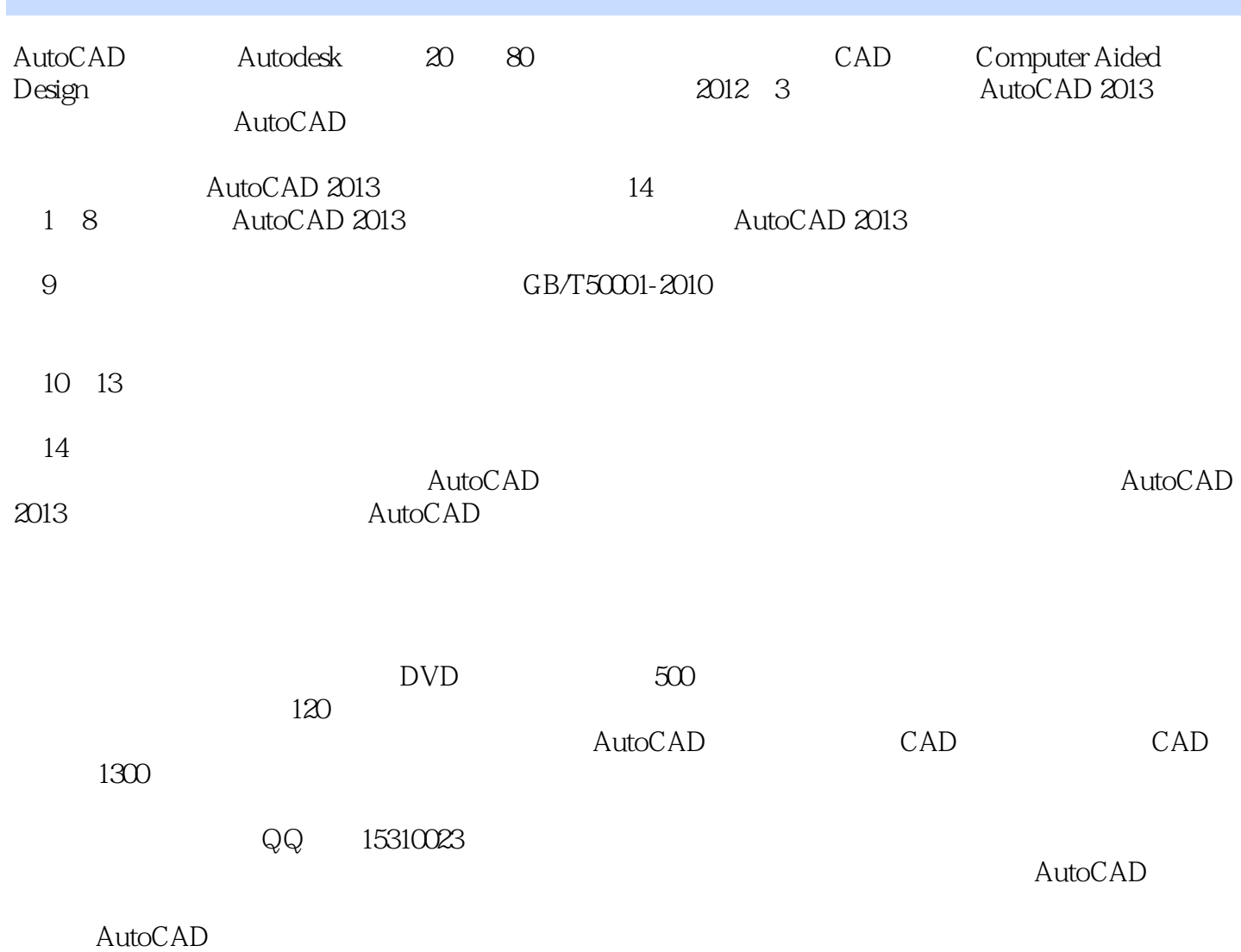

Helpkj@163.com

# <<AutoCAD 2013

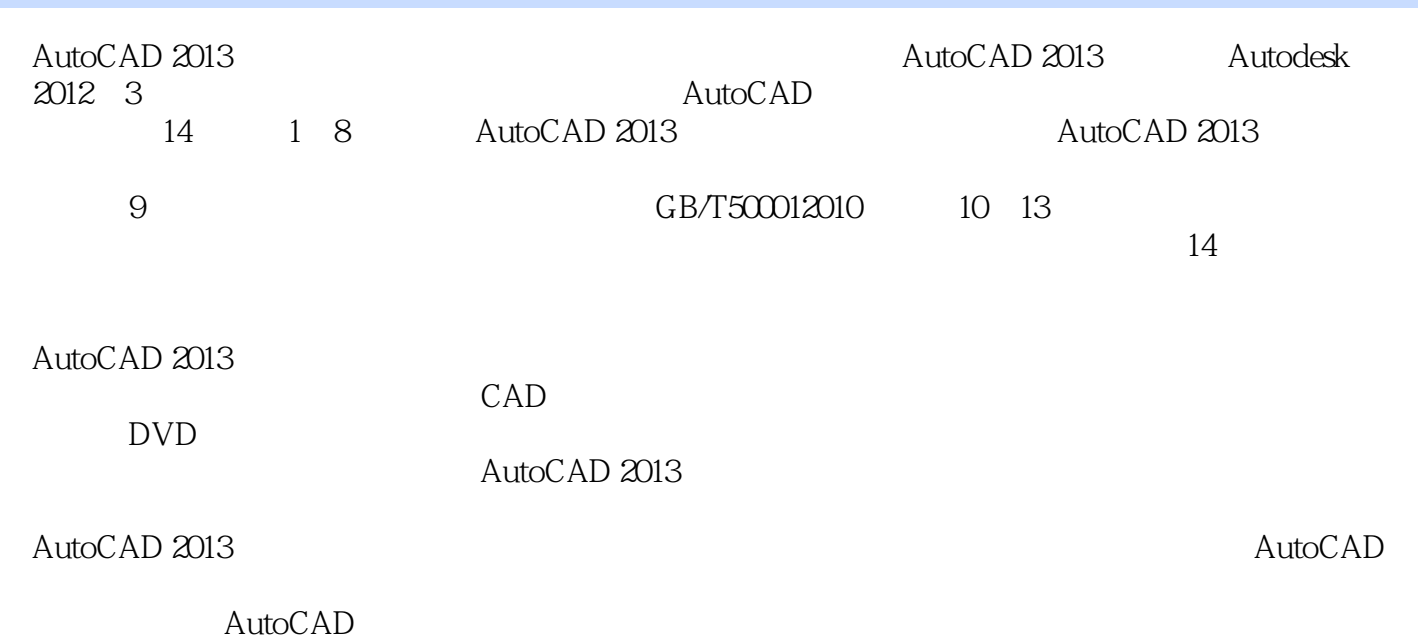

*Page 3*

<<AutoCAD 2013

## <<AutoCAD 2013

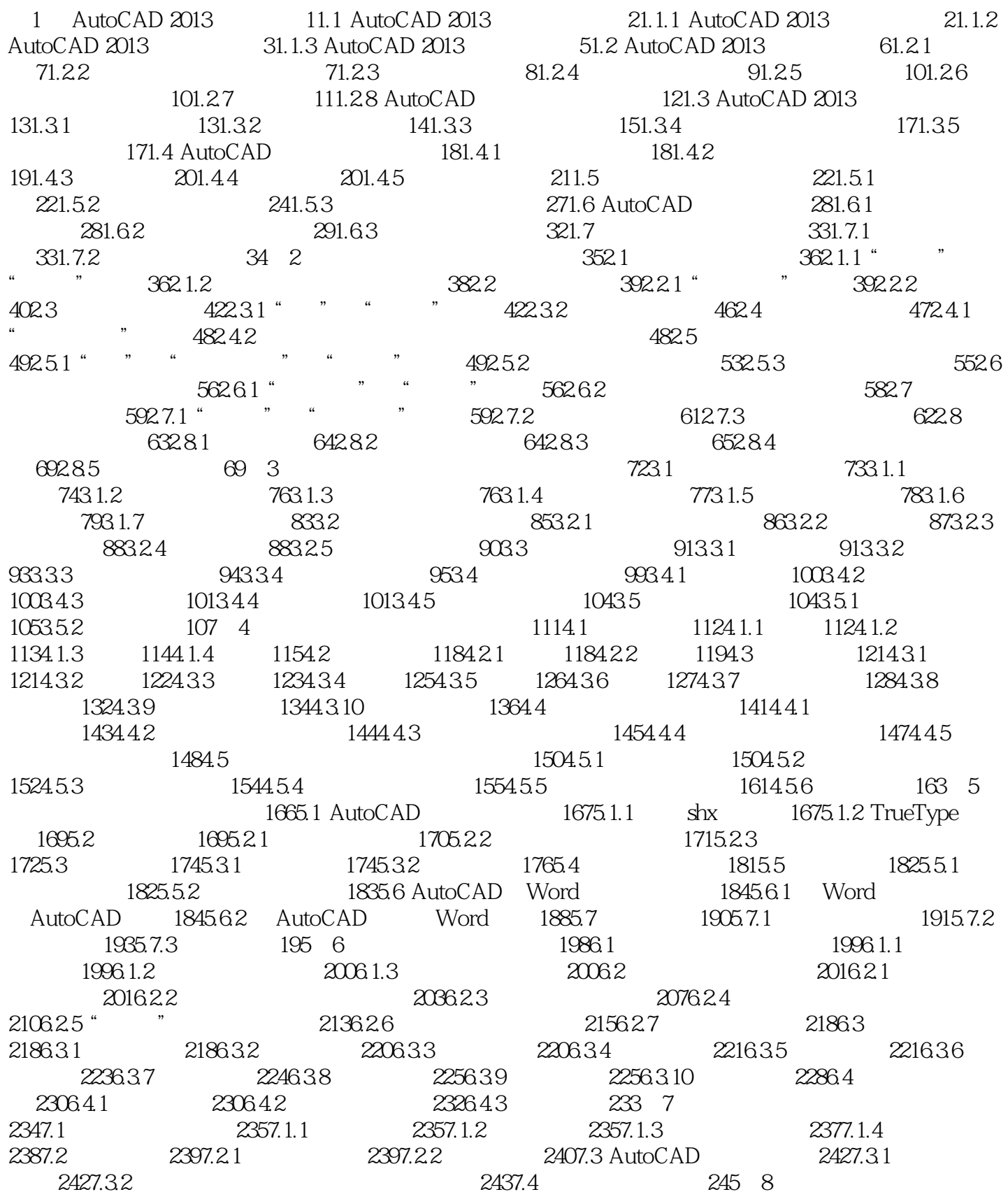

### <<AutoCAD 2013

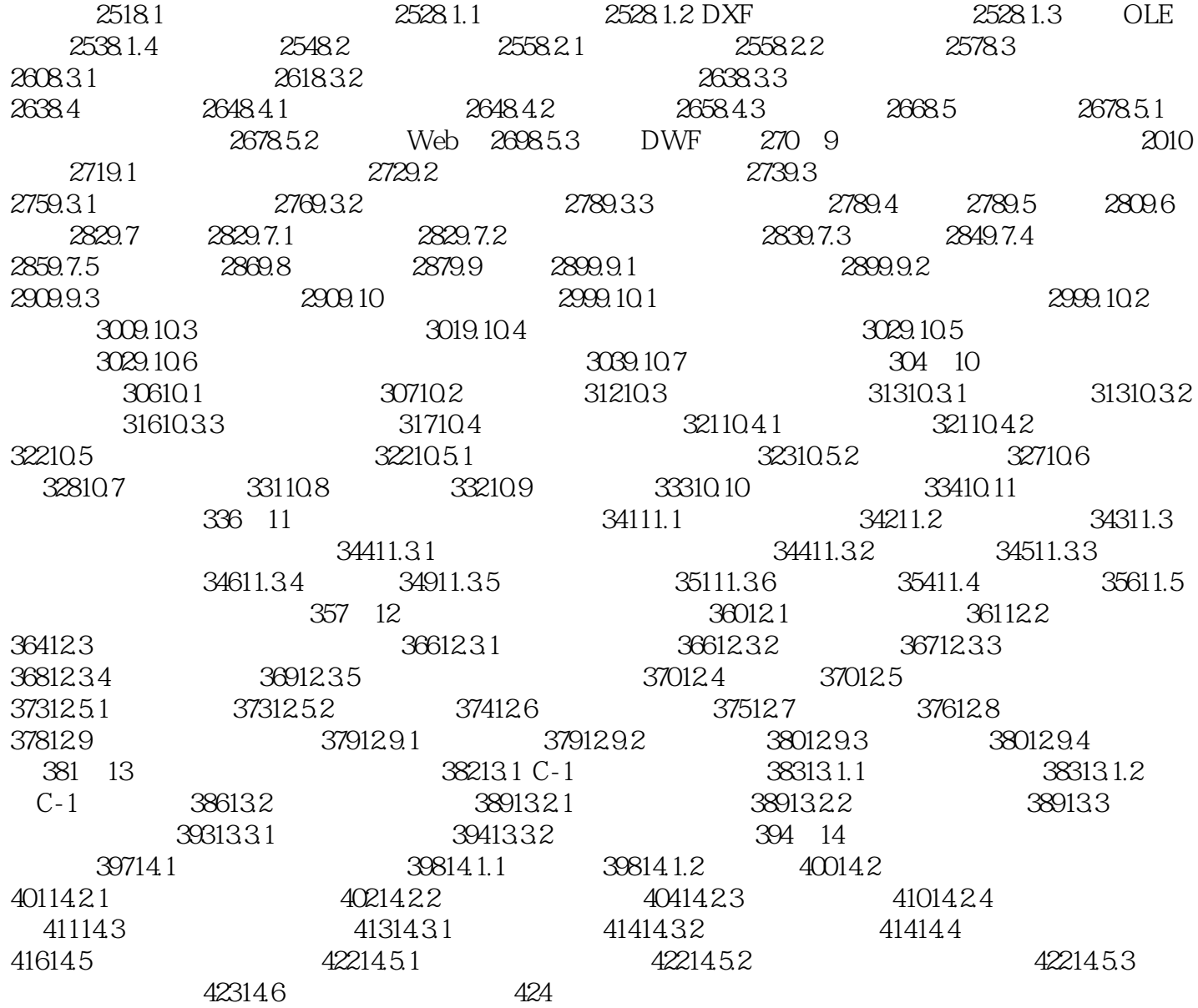

 $\mathcal{A} = \mathcal{A} \cup \mathcal{A} = \mathcal{A} \cup \mathcal{A}$ , which consider the set of  $\mathcal{A}$ 

#### <<AutoCAD 2013

AutoCAD 2013 AutoCAD 2013

 $+QQ$  15310023

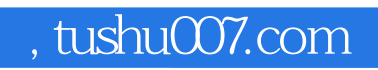

## <<AutoCAD 2013

本站所提供下载的PDF图书仅提供预览和简介,请支持正版图书。

更多资源请访问:http://www.tushu007.com